# **CCI Learning** FOR A BETTER TOMORROW

# **IC3 Global Standard 6**

Teacher Resources

## **Courseware Resource Elements**

For each lesson in this courseware, a number of learning elements are used to facilitate learning. Teachers have the ability to use the various resources to suit their teaching style as well at the learning styles of th students.

Lists of each of these elements have been produced for use by teachers for curriculum  $p_1$  ning and creation of individual lesson plans/guides. Most of the learning elements are somewhat modular in size, which makes them ideal for use by study groups both within and outside the classroom

## **Lesson Case Studies**

This courseware uses the Case Studies assessment element to organize exercise problems designed to assess the learner's *knowledge* of content presented in the eBook and other resource elements for the lesson. Each lesson consists of two or more Case Studies in combination with  $\left\langle \right\rangle$  iz Questions at  $\left\langle \right\rangle$  end of the lesson. Show the additional leader to secure the studies of the three studies and the three studies of the studies of the studies of the studies of the studies of the studies of the studies of the studies which makes them detected

Case Studies and Quiz Questions generally include a scenario to provide context. The question form may be multiple-choice, true-false, select-from-a-list, or arrangement of a list.

## **Apply Your Knowledge Case Studies**

This courseware uses the Apply Your Knowledge assessment element to organize exercise problems designed to assess the learner's ability to *apply the. 'mowledgee'* of content presented in the courseware and other resource elements for the lesson. This element found in Appendix C of the courseware.

Each Case Study generally includes a streature to provide context for solving a problem. The problem being solved may require the learner to a ply knowledge from multiple sources in the lesson or from previous lessons. The question form may be witiple-choicle, true-false, select-from-a-list, or arrangement of a list.

**Total Courseware Hours: 50-80** 

# **CCI Learning** FOR A BETTER TOMORROW

# **IC3 Global Standard 6**

Teacher Resources

## **Teacher Resource Elements**

## **Component Counts and Timings**

A detailed breakdown of all components included in each level/lesson. This worksheet shows the number of each component in the learning environment and their estimated completion times, arranged by levels and lessons. Component Counter Sample International Component included in additional testing and the component in the lating environment and their estimated completion times, area, they have been considered to be a smaller of the compo

- Lesson Objective Domains to Exercise Timing: All Levels table on the left shows the details of each lesson according to the Objective Domains (OD) and exercises included in the lesson with lesson totals.
- **Summary Per Level:** Overall Timing table on the second ge summarizes the level in hours.

Both tables have been provided to allow the teacher to get the information needed for whatever timing is needed. For example, the table on the left may be used to obtain tuming for remediation of specific ODs, while the table on the right may be used for curriculum planning.

### **Answer Keys**

The Teacher Resources include an Answer Key for the  $f_{\text{new}}$  elements:

- Lesson Case Studies per Level
- Lesson Quiz Questions per Level
- Apply Your Knowledge Case Studies relief

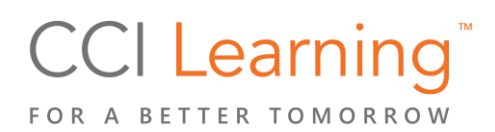

# **IC3 Global Standard 6**

Teacher Resources

# **Level 1 – Fundamental Concepts and Essential Components**

## **Lesson 1: Technology Basics**

#### **Case Study 1**

An operating system is the most important software on a computer. It is often referred to as  $"t$  brain" of the computer. All computers must have an operating system.

Which of the following options is **NOT** a responsibility of the operating system?

#### **a. Providing access to the Internet and web sites.**

- b. Managing the activity between the software and hardware on the computer
- c. Providing a user interface to communicate with the proputer.
- d. Managing access to programs and data through use nuthentication.

The operating system is responsible for managing the activity between the social ware and hardware on the computer, providing a user interface to communicate with the computer, and managing access to programs and data through user authentication.

#### **Case Study 2**

The physical parts of a computer are calle *hardware*. Andware can be found connected to or inside the computer. Hardware that is connected to a mputer is ed a *peripheral device*. Devices that send information to the computer are *input index*; se that receive output from the computer are *output* devices. **Lease on 1:** Technology Basics<br> **Lease Study 1**<br>
An opening spaint is the most important software on a computer. It is often referred to as "<br>
and proportion at the control in the substitute of the expectation of the cont

Which of the following peripheral  $\alpha$  are input devices? Select the three options that apply.

- **a. Scanner**
- b. Monitor
- **c. Keyb** *rd*
- **d. Microphone**
- e. Head<sub>h</sub> nes
- iector  $g.$   $g.$   $g.$   $g.$   $g.$

mpul

Scanne frace keyboards, and microphones are input devices because they send information to the

# **CCI Learning** FOR A BETTER TOMORROW

# **IC3 Global Standard 6**

Teacher Resources

## **Level 2 – Working Knowledge of Core Skills**

## **Lesson 8 – Technology Basics**

- 1. In a Windows 10 system, which settings category is used to change your audio output device from speakers to headphones?
	- **a. System**
	- b. Devices
	- c. Personalization
	- d. Apps

The System category in Settings includes the option for setting  $t^{\prime}$  audio output device from speakers to headphones. It also has options for changing display, notifications, and powersetting Settings. Devices is used to view, connect, remove, or select hardware and device connected to your computer, such as Bluetooth and printers. Personalization is used to change the **background, color theme, and lock** screen used. Apps is used to view, search, and uninstall the applications on your devices, as well as set default applications and adjust application features. Lesson 3 - Lectriculogy Basics<br>
1. In a Windows 10 system, which actings category is used to change your audio output device to<br>
2. System considerable.<br>
2. System category is string in since the spin of the string of the

2. Which one of the following items is NOT custom in most major web browsers?

- a. Default home page.
- b. The visibility of the Bookmark nolbar
- c. Cookie and site permissions.
- d. The extensions used to  $\overline{r}$  a browser's functionality.
- **e.** The settings menu of ions.

The Settings menu options are not customize ble in most web browsers. All other options are customizable.

- 3. After creating a new opointment on your calendar, you can customize or adjust all of the following items EXCEPT t e
	- $a.$  start dend time
	- b + of at dees
		- r<sup>em</sup>der notifications
		- **d. location availability**
	- e. repe frequency

creating a new appointment, you are able to change the location of the appointment, but not its avai bility since that is provided by an external source. All other listed options are customizable.

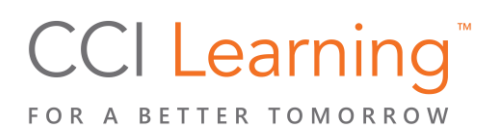

# **IC3 Global Standard 6**

Teacher Resources

## **Level 3 – Advanced Understanding of Digital Literacy**

## **Lesson 15 – Technology Basics**

#### **Case Study 1**

Carmella needs to purchase a new computer. The device needs to be able to run multiple programs at the same time and accommodate both 32-bit and 64-bit software applications. Which the hardware specifications should Carmella pay particular attention to?

- **a. Computer Memory (RAM)**
- b. GPU (Graphics card)
- **c. Platform (OS) bit systems**
- **d. Processor (CPU) bit size**
- e. Bandwidth speed
- f. Types of ports

Carmella needs to pay particular attention to the device's compured memory (AM), the CPU bit size, and the supported platform operating system (OS) bit size. To support both 32-bit and 64-bit software applications, the device's operating system needs to be a 64-bit system. Running multiple programs simultaneous consumes more RAM.

#### **Case Study 2**

When Sarah turned on her laptop, the screen in a pes  $a_n$  and blurry and distorted. Which of the following actions should Sarah perform first?

#### **a. Reboot the laptop.**

- b. Call technical support.
- c. Replace the variance card.
- d. Run hardwa e diagnostics.

Of the options sted, Sarah should first reboot the laptop to see if that solves the problem. If rebooting does not solven be problem. Sarah should begin performing basic troubleshooting steps: define the problem, identity possible causes, determine the most likely cause, apply solutions, and verify resolution, the problem. Lesson 13 - Lecturology Basics<br>
Care Study 1<br>
Care Study 1<br>
Care Study 1<br>
Care Study 1<br>
Care Study 1<br>
Care Study 1<br>
Care Study 2<br>
and Adventure and Accommodate both 32cht and Advertisers explications. Which is the actual<br>

# **IC3 Global Standard 6**

Teacher Resources

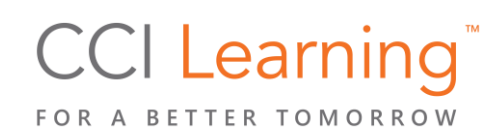

## **IC3 GS6 Component Count and Lesson Timing**

## **ALL LEVELS**

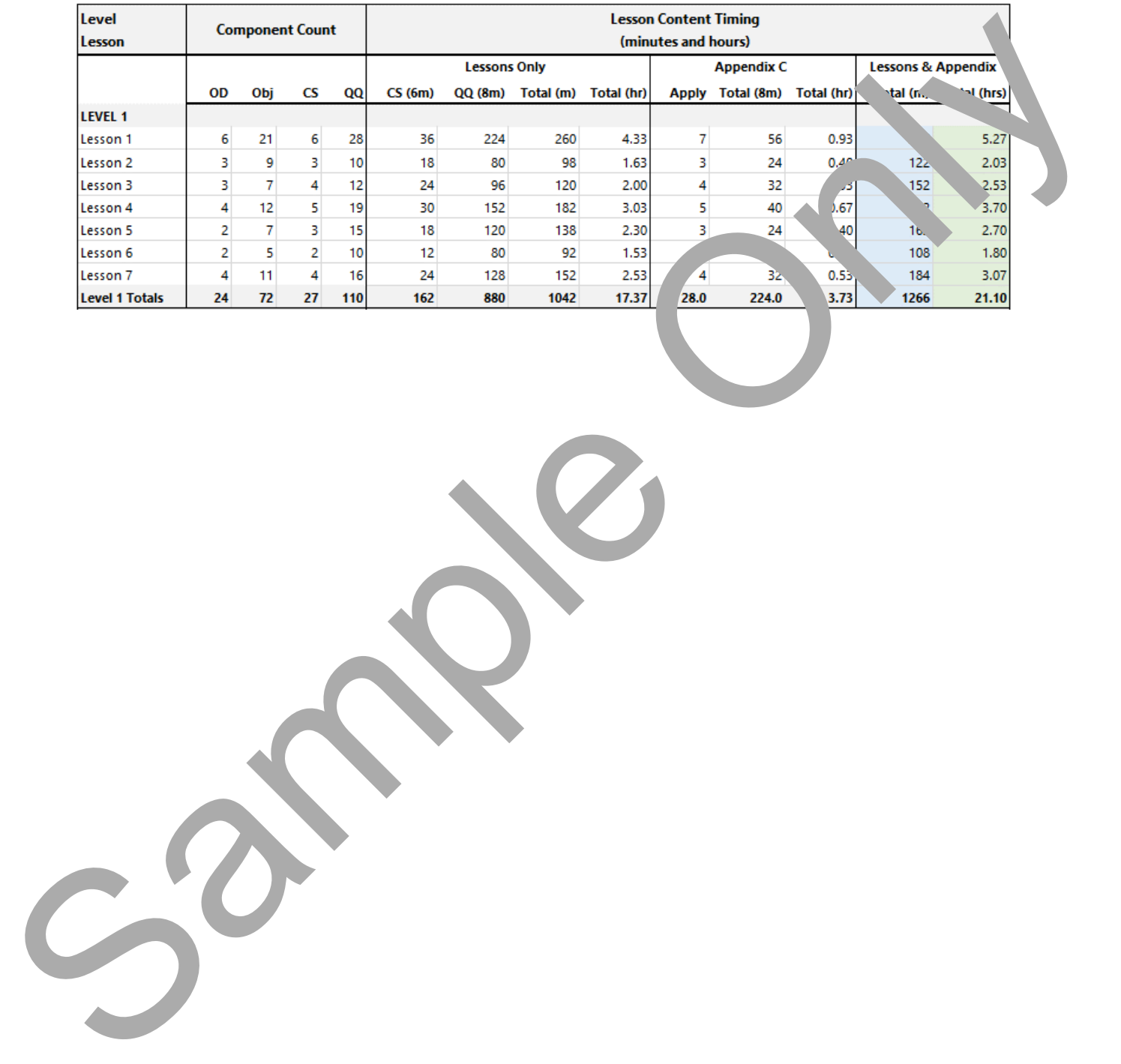